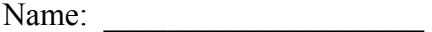

## Unit P1-01 – Motion in One Dimension Reading Notes

Directions: Read each section on the night it is assigned, with emphasis on answering the questions below. Do not do anything marked "example", but do problems marked "test your understanding".

## Section 2-1: Reference Frames and Displacement

Explain what "frame of reference" is in terms a junior-high student could understand.

Define "distance" and "displacement" as briefly as possible using the word "length":

Distance is \_\_\_\_\_\_\_\_\_\_\_\_\_\_\_\_\_\_\_\_\_\_\_\_\_\_\_\_\_\_\_\_\_\_\_\_\_\_\_\_\_\_\_\_\_\_\_\_\_\_\_\_\_\_\_\_\_\_\_\_\_\_\_\_\_\_\_\_\_\_\_\_\_\_\_\_\_\_\_\_.

Displacement is  $\Box$ 

Explain what a vector is. If you use the word "magnitude", then say what that word means.

Explain what a scalar is.

What letter is the symbol for displacement used in mathematical equations?

Distance and displacement are measured in what units?

Section 2-2: Average Velocity

Give a word-equation for average speed and a word-equation for average velocity. Circle the key difference in each the two equations.

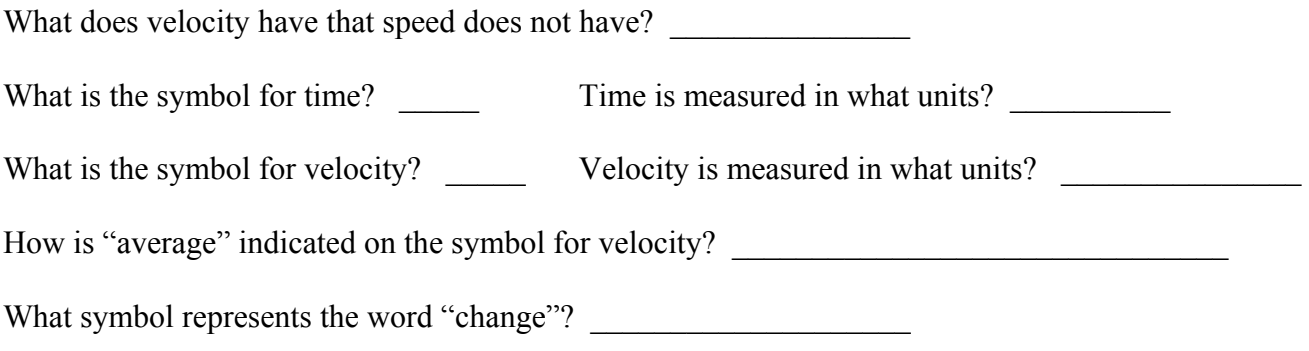

What mathematical operation is used when finding "change"?  $(+)$   $(-)$   $(\times)$   $(\div)$ 

**Test Your Understanding**: Below you will see diagrams showing a trip taken by Fred and a trip taken by Frank. For each person, find their distance, displacement, average speed, and average velocity from *A* to *B*. Each square is 1 meter wide, and use words like *north*, *south*, *east*, and *west* for direction.

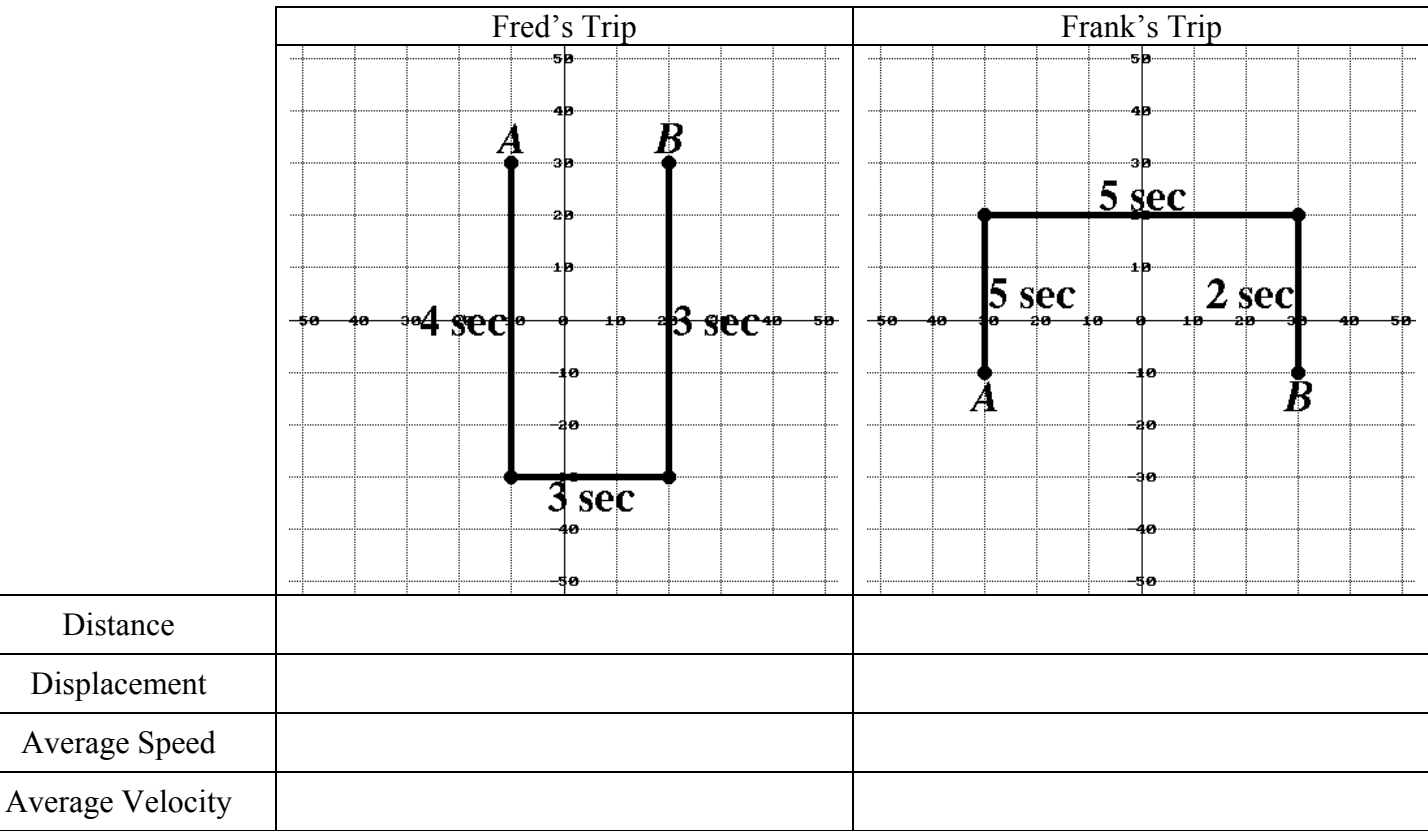

**Example**: The first thing Fred did was go south for 4 seconds. If he wanted to cut his average speed in half, how long should that southward motion last (assuming the other two motions happen in the same time as shown)? Explain your reasoning.

Would this amount of wait-time have also halved his average velocity?

Section 2-3: Instantaneous Velocity

Explain what "instantaneous velocity" is in the simplest terms possible. Make sure you point out the difference between this and "average velocity". Use phrases like "period of time" or "moment in time".

**Test Your Understanding**: What does a speedometer in a car measure?

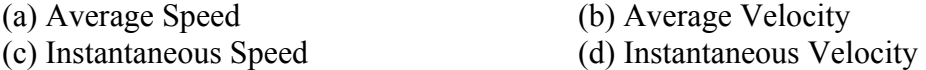

Explain why it is average or instantaneous and why it is velocity or speed.

**Test Your Understanding**: What two instruments in a car can be used to measure the car's average speed during a long car trip? Explain how to use these instruments to calculate average speed.

Section 2-4: Acceleration

Write a word-equation for acceleration.

What is the symbol for acceleration? \_\_\_\_\_\_\_\_\_\_ Acceleration is measured in what units? \_\_\_\_\_\_\_\_\_\_\_ Explain where the "square" in the units for acceleration comes from.

**Test Your Understanding**: Fill in the following Madlibs about acceleration:

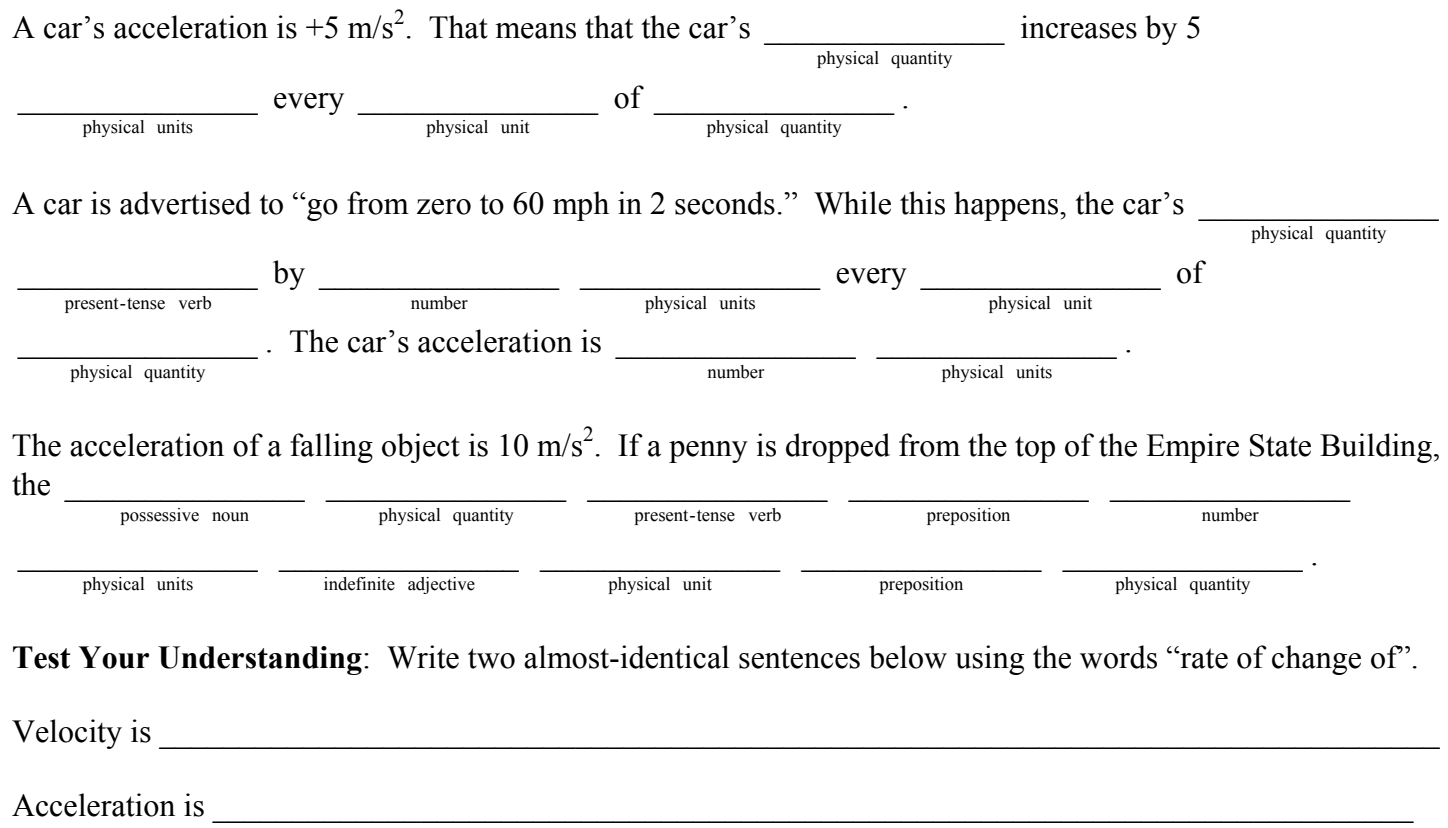

#### Section 2-5: Motion at Constant Acceleration

In this section, Giancoli *derives* four equations that describe motion with *constant acceleration*. "Derive" means start from one or more known statements of math and apply algebra to create new statements of math. Giancoli shows his steps, so it is difficult to find which of all of the equations you see are the equations that you need to become familiar with. They have the blue words next to them and are summarized on page 28. They are also written below (rearranged for simplification).

$$
x = \overline{v}t + x_0 \qquad \qquad x = \frac{1}{2}at^2 + v_0t + x_0 \qquad \qquad v = at + v_0 \qquad \qquad v^2 = 2ax + v_0^2
$$

Identify every symbol that you used in the four equations above.

$$
x = 20
$$
  
\n
$$
x_0 = 20
$$
  
\n
$$
v_0 = 20
$$
  
\n
$$
v_0 = 20
$$
  
\n
$$
t = 20
$$

**Multiple Representations of Acceleration Exercises**: Each exercise gives you either a position vs. time equation or a velocity vs. time equation that looks like the middle two equations above. For each exercise, fill in the blank numbers in the other equations. Then make a table of position, velocity, and acceleration vs. time. Then plot points that represent your table on the three graphs given and create a motion map (draw a  $\circ$  for the dot at time  $t = 0$  and a  $\bullet$  for all other dots). All units are meters and seconds.

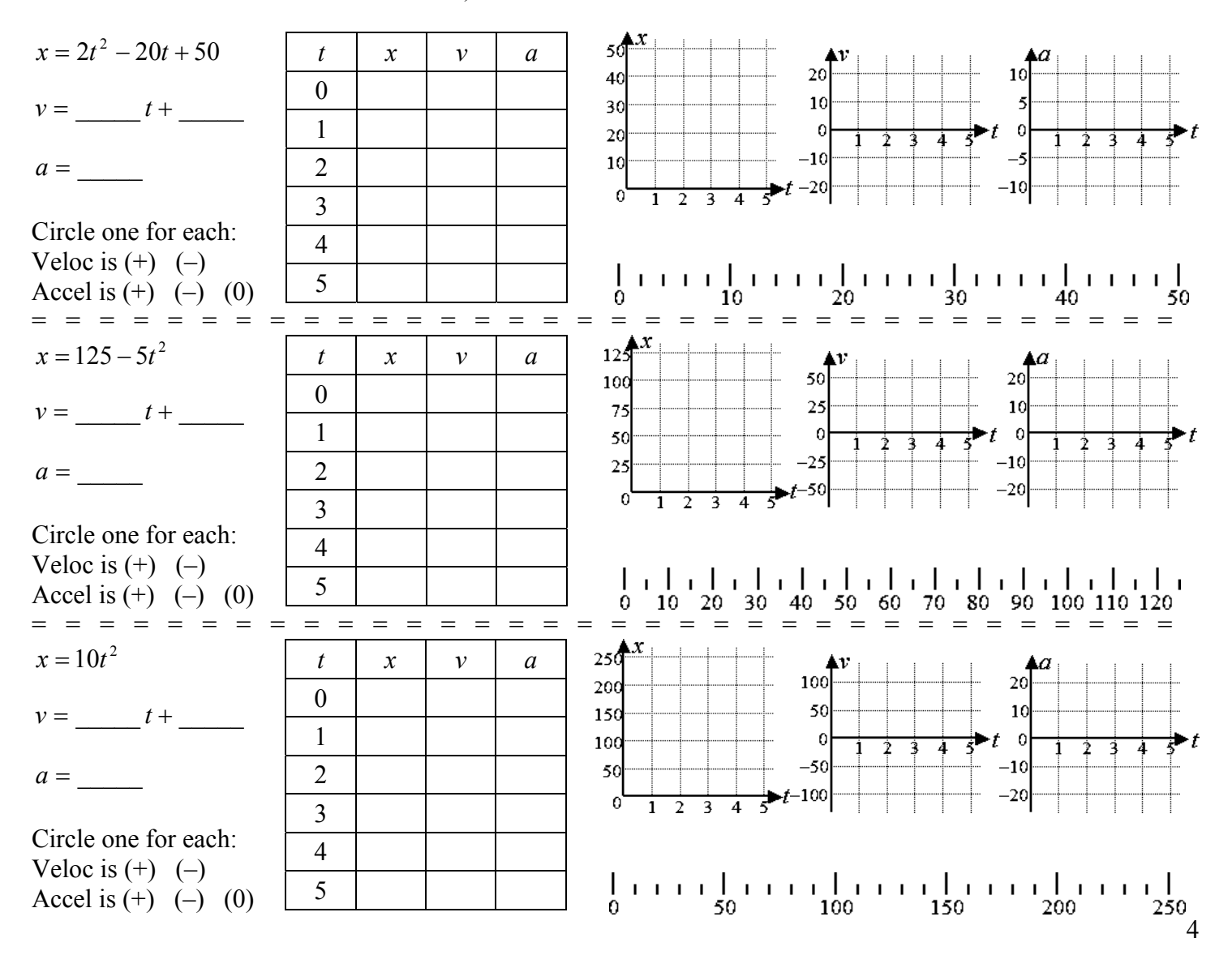

![](_page_4_Picture_282.jpeg)

# Section 2-6: Solving Problems

$$
x = \overline{v}t + x_0 \qquad \qquad x = \frac{1}{2}at^2 + v_0t + x_0 \qquad \qquad v = at + v_0 \qquad \qquad v^2 = 2ax + v_0^2
$$

Use the "GUESS" method to solve the following problems:

- GIVEN: Write your given information as a symbol equal to a number with units.
- UNKNOWN: Write your unknown as a symbol equal to a question mark.
- EQUATION: Write the basic equation that has the given information and unknown.
- SOLVE: Solve the equation by moving symbols around algebraically.
- SUBSTITUTE: Plug in numbers and state the result with units.

![](_page_5_Picture_230.jpeg)

### Section 2-7: Falling Objects

What type of motion is free-fall?

![](_page_6_Picture_154.jpeg)

What does the  $\infty$  symbol mean in the top paragraph on page 33 that states " $d \propto t^{2}$ "? How is that different than the  $=$  symbol?

Explain Figure 2-17 on page 33. Why does the paper fall differently than the ball in one case, but not in the other?

What is the value of the acceleration of gravity on Earth's surface? What symbol do we give this number?

![](_page_6_Figure_6.jpeg)

**Test Your Understanding**: A person throws a ball upward near the edge of a building as shown. Ignore air resistance and use  $g = 10 \text{ m/s}^2$ . The first white dot is the position of the ball when it leaves the thrower's hand. Each white dot after that represents the ball's position every second after the ball leaves the thrower's hand. In the table below, the time represents how many seconds after the ball leaves the thrower's hand. Fill in speed, velocity, and acceleration each second.

![](_page_6_Picture_155.jpeg)

When the ball is at \_\_\_\_\_\_\_\_\_\_\_\_\_\_\_, we know for sure its velocity is \_\_\_\_\_\_\_\_\_\_\_.

Each second, the ball's velocity \_\_\_\_\_\_\_\_\_\_\_\_\_\_\_\_\_\_\_\_\_\_\_\_\_\_\_\_\_\_\_\_\_\_\_\_\_\_\_\_\_\_\_\_\_\_\_\_\_\_\_\_\_\_\_\_\_\_\_\_.

The speed is almost the same as velocity, except \_\_\_\_\_\_\_\_\_\_\_\_\_\_\_\_\_\_\_\_\_\_\_\_\_\_\_\_\_\_\_\_\_\_\_\_\_\_\_\_\_\_\_\_\_\_\_\_\_\_.

Fill in the ball's acceleration at each time. How does the ball's acceleration vary with time?

How can a curve be considered to have a slope?

How can velocity at a certain time be found by looking at a position vs. time graph?

How can the change in position between two times be found from a velocity vs. time graph?

How can acceleration at a certain time be found by looking at a velocity vs. time graph?

How can the change in velocity between two times be found from an acceleration vs. time graph?

**Test Your Understanding**: Match graphs  $1 - 6$  and graphs  $A - F$  with each description. Also indicate the sign of acceleration for each case. Your multiple representations from pages 4 and 5 can help!

| Graph 1                                  | Graph 2                                                  | Graph 3                                                    | Graph 4                       | Graph 5                         | Graph 6                                                    |
|------------------------------------------|----------------------------------------------------------|------------------------------------------------------------|-------------------------------|---------------------------------|------------------------------------------------------------|
| Position<br>Time                         | S<br>Positi<br>Time                                      | Position<br>Time                                           | Position<br>Time              | osition<br>മ<br>Time            | <b>S</b><br>siti<br>O<br>മ<br>Time                         |
| Graph A                                  | Graph B                                                  | Graph C                                                    | Graph D                       | Graph E                         | Graph F                                                    |
| city<br><b>Fime</b><br>$\overline{\Phi}$ | $\overline{c}$<br>0<br>Time<br>$\overline{\bullet}$<br>~ | $\frac{1}{2}$<br>0<br>Time<br>$\overline{\mathbf{c}}$<br>∼ | $\frac{1}{2}$<br>/elo<br>Time | $\sin$<br>$\circ$<br>Time<br>ΡŪ | $\frac{1}{2}$<br>0<br>Time<br>$\overline{\mathbf{C}}$<br>⋝ |

![](_page_7_Picture_88.jpeg)

**Example**: Use the position vs. time graph below to answer the following questions.

![](_page_8_Figure_1.jpeg)

At what time does the object go the fastest forward? At what time does the object go the fastest backward? At what time(s) does the object have zero velocity? During what interval of time does the object have positive acceleration? During what interval of time does the object have negative acceleration?

**Example**: Use the velocity vs. time graph below to answer the following questions.

![](_page_8_Figure_4.jpeg)

At what time does the object go the fastest forward? At what time does the object go the fastest backward? At what time(s) does the object have zero velocity?  $\qquad \qquad$ During what interval of time does the object have positive acceleration? During what interval of time does the object have negative acceleration?

**Example**: For each of the following scenarios, draw a solid line/curve for the motion of the black object and a dotted line/curve for the motion of the white object.

A white ball is dropped from rest at the top of a building. At the same time, a black ball is thrown upward with an initial speed of 30 m/s. Use  $g = 10 \text{ m/s}^2$  and let upward be positive.

![](_page_8_Figure_8.jpeg)

A black car starting from rest travels forward, speeding up to 30 m/s in 3 seconds and then traveling with constant velocity. At the same time, a white car starting from rest travels backward, speeding up to 20 m/s in 2 seconds and then traveling with constant velocity.

![](_page_8_Figure_10.jpeg)

A white car travels forward with a constant speed of 20 m/s. At time  $t = 0$ , a black car begins to accelerate from rest with an acceleration of 5 m/s<sup>2</sup>.

![](_page_8_Figure_12.jpeg)

A white car initially traveling forward with a speed of 20 m/s stops by having an acceleration of  $-10 \text{ m/s}^2$ . A black car initially traveling forward with a speed of 10 m/s stops by having an acceleration of  $-2 \text{ m/s}^2$ .

![](_page_8_Figure_14.jpeg)

**Example**: An object moves so that it has the velocity vs. time graph shown below. Change this representation into the object's acceleration vs. time graph. Then change the velocity vs. time graph into the object's position vs. time graph assuming the object begins at  $x_0 = 2$  m. Finally, draw a quantitative motion map showing the object's position and arrows representing velocity every 2 seconds.

![](_page_9_Figure_1.jpeg)

© 2014 John R. Frensley. All Rights Reserved. Unauthorized use or duplication is prohibited. These documents are only for personal use by current and former AP Physics students. Students may only make copies of unmarked, unmodified pages of this document.